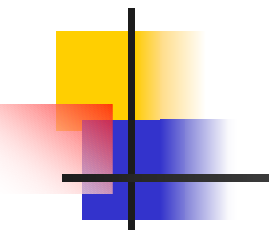

#### **Junit & Ant**

Suneesh VR

#### Importance of the test framework

"Any program feature without an automated test simply doesn't exists "

- **Software bugs have enormous cost** :time,money and frustrations.
- Continuously executing test cases –a practical approach to address software bugs

#### Junit

- $\mathcal{L}^{\text{max}}_{\text{max}}$  Java open source project which offers an extremely useful framework for unit testing
- **Pand You can easily run your unit test again and You can easily run your unit test again and** again (regression testing)
- **Nou have a "framework" that facilitates the** testing--it might actually run the test automatically whenever you build (i.e. compile) or deploy your application

## **Downloads**

#### **download Junit from** http://www.junit.org. You must put junit.jar into ANT HOME/lib so that Ant can find it. Because of Ant class loader issues, you must have junit.jar in the system classpath or ANT\_HOME/lib;

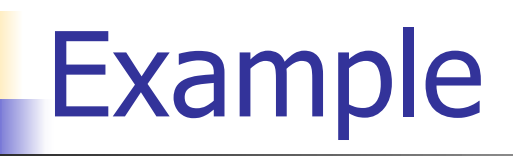

- **public class A** $\{$
- q public  $A()$  { }
- q public int sum() $\{$
- **r** return 2;
- }
- }

## Testing- conventional method

- **Conventional method for testing**
- $\blacksquare$  A a = new A();
- ■ if(a.sum()!=2){
- ■ System.out.println("Error occurred ....");
- }

#### Disadvantages of conventional method

- **The user has to look at the console o/p** and decide whether it is correct or not
- **No method to collect the results in a** structured fashion
- **After each run a person has to examine** and interpret the results .

# Using Junit

- **Testing by Junit**
- assertsEquals("Message",2,a.sum());
- assertsEquals("Message",1,a.sum());
- ■ testSomething(TestA) junit.framework.AssertionFailedError: expected:<1> but was:<2>

### Junit –Writing Test classes

- $\mathbb{R}^n$  Put your tests in a class that extends the JUnit-class "TestCase".
- $\mathbb{R}^n$  If your test cases use some common data then set it up in a method called "setUp".
- $\mathcal{L}_{\mathcal{A}}$  Place the testcode (e.g. calls to"assertEquals") in one or more methods having names starting with "test".
- $\mathcal{L}_{\mathcal{A}}$  method tearDown for releasing resources allocated in setup.

#### Junit –Asserts methods

- Ξ assertEquals("Message",a,b)
- Ξ asserts that the two parameters are equal. a and b must be either the same primitive type or both **Objects**
- Ξ assertTrue("Message",boolean)
- Ξ asserts that a given condition is true
- Ξ assertNull("Messsage",Object)
- $\sim$ asserts that an object is null
- Ξ ■ assertSame("Message",Object, Object)
- Ξ asserts that two objects references the same object

#### Junit –directory structure

- **Service Service**  Well organized directory structure is essential
- **Service Service**  Test code should be separate from production code.
- **Service Service** Use package hierarchy

#### Junit –suite method

- $\mathbb{R}^n$  If you only want some of your tests to be run you should define a static method called "suite" and let it return a "TestSuite", which defines the tests to be run.
- $\mathcal{L}_{\mathcal{A}}$ public static Test suite() {
- $\mathbb{R}^n$  TestSuite suite= new TestSuite(); suite.addTest(new TestA("testMethod1")); return suite;
- $\mathbb{R}^2$ }<br>}

### Junit-suite method

- $\overline{\phantom{a}}$ public static Test suite() {
- $\overline{\phantom{a}}$  TestSuite suite= new TestSuite(); suite.addTest(new TestA("testMethod1")); suite.addTest(new TestA("testMethod2"));
- $\overline{\phantom{a}}$ return suite;
- }
- $\sim$ public static Test suite() {
- $\mathcal{C}^{\mathcal{A}}$ TestSuite suite= new TestSuite();
- $\sim$ suite.addTest(TestA.suite());
- $\sim$ suite.addTest(TestB.suite());
- $\overline{\phantom{a}}$ return suite;
- }<br>}

#### Junit –Best practices

- $\overline{\phantom{a}}$  Do not use the test-case constructor to set up a test case Avoid writing test cases with side effects
- 1. They can affect data that other test cases rely upon
- 2. You cannot repeat tests without manual intervention

……..

 $\mathcal{L}_{\mathcal{A}}$  Do not load data from hard-coded locations on a filesystem FileInputStream inp ("C:\\TestData\\dataSet1.dat");

#### Junit-Best practices

- 1. A tester does not have room to store the test data on C:
- 2. The tests run on another platform, such as Unix
- F When ever bugs comes add methods to test cases

# Ant

- $\mathbb{R}^n$  Cross platform ,extensible,simple and fast build tool
- $\mathcal{L}(\mathcal{A})$  Ant integrates with Junit to allow executing test suites as a part of the build process
- F Capturing their output and generates color enhanced reports

#### Advantages –Junit & Ant

- $\sim 10$ Increase productivity
- $\sim$  1 Test case can also be used as a documentation

#### Extensions to Junit

- $\overline{\phantom{a}}$  HttpUnit -A test framework that could be embedded in JUnit tests to perform automated web site testing.
- $\sim$  JUnitPerf JUnit -test decorators to perform scalability and performance testing.
- $\mathcal{L}_{\mathcal{A}}$  Mock Objects -Allows testing of code that accesses resources such as database connections and servlet containers without the need of the actual resources.
- $\sim$ Cactus In-container unit testing.
- $\sim$  DBUnit -Sets up databases in a known state for repeatable DB testing.

#### Resources

- $\mathbb{R}^n$  [http://developer.java.sun.com/develo](http://developer.java.sun.com/developer/Books/javaprogramming/ant/ant_chap04.pdf) [per/Books/javaprogramming/ant/ant\\_](http://developer.java.sun.com/developer/Books/javaprogramming/ant/ant_chap04.pdf) [chap04.pdf](http://developer.java.sun.com/developer/Books/javaprogramming/ant/ant_chap04.pdf)
- $\mathbb{R}^n$  http://javaboutique.internet.com/tutor ials/UnitTesting/index.html
- $\mathbb{R}^2$  http://www.javaworld.com/javaworld/jw-12-2000/jw-1221-junit.html